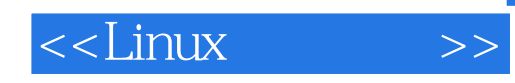

 $<<$ Linux $>>$ 

- 13 ISBN 9787115181077
- 10 ISBN 7115181071

出版时间:2008-10

页数:262

PDF

更多资源请访问:http://www.tushu007.com

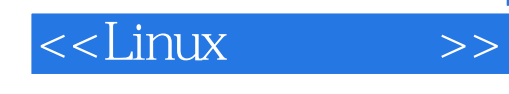

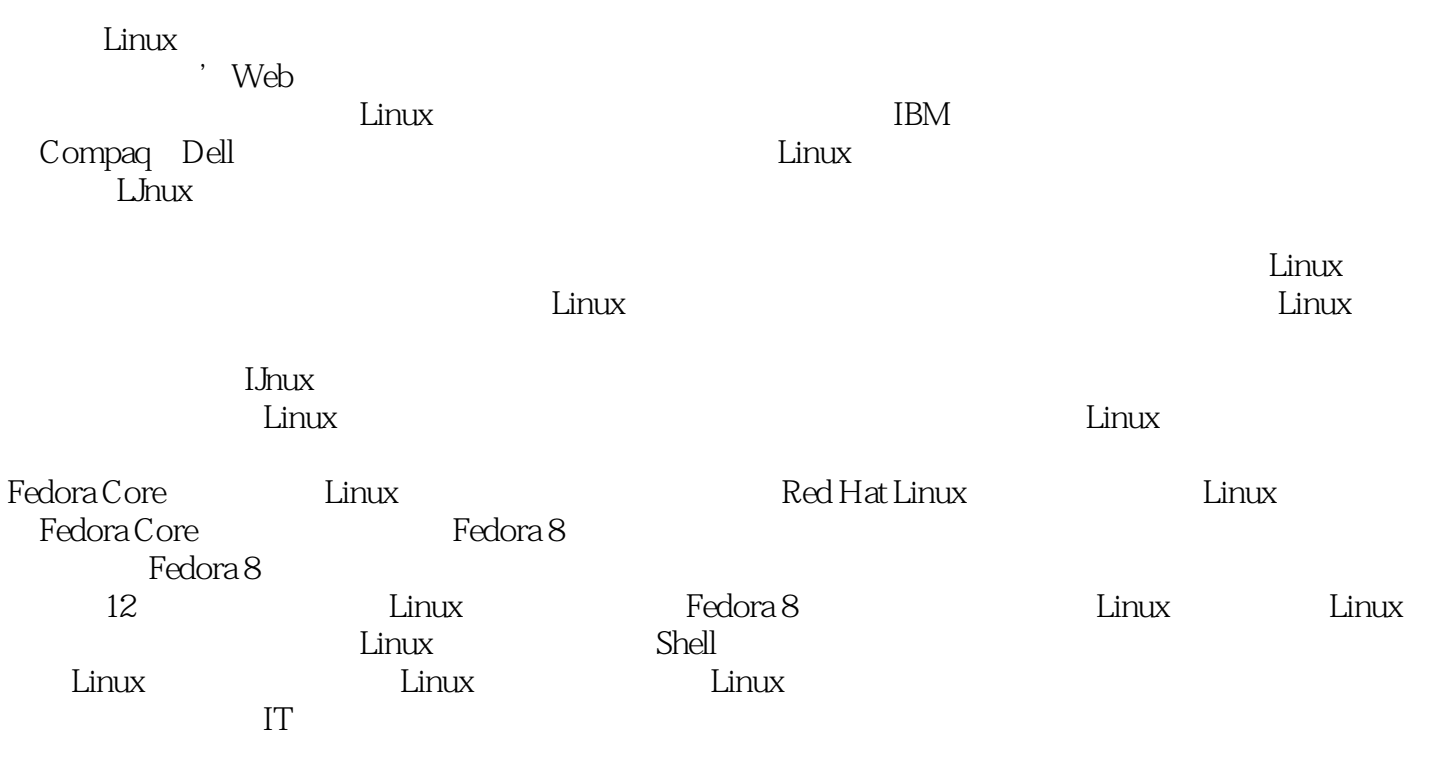

Linux Linux Linux Linux

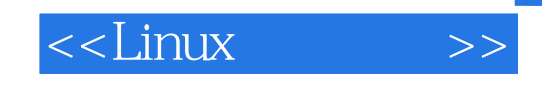

 $\frac{1}{\sqrt{2\pi}}$ Fedora 8 其内容主要包括Linux操作系统概述、Fedora 8系统的安装和删除、Linux图形界面、Linux字符界面、文 Linux Shell **Example 2018** Linux Linux

Linux Linux Linux Linux Linux

1 Linux 11.1 Linux 11.1.1 Linux 11.1.2 Linux 11.1.3 Linux的发展历程 21.1.4 Linux系统的应用 21.2 Linux系统的特点和组成 31.2.1 Linux系统的特 31.2.2 Linux 41.2.3 Linux Windows 41.3 Linux 61.3.1 Linux 61.3.2 Linux 61.4 Fedora Core 71.4.1 Fedora Core 71.4.2 Fedora 8 8 9 10 2 Fedora 8 112.1 Fedora 8 112.1.1 Fedora 8 112.1.2 Linux 122.1.3 Fedora 8 132.2 Fedora 8 142.2.1 Fedora 8 142.2.2 222.3 Fedora 8 242.3.1 MBR GRUB 242.3.2 Linux 25 25 26 26 3 Linux 273.1  $273.1.1$   $273.1.2$   $283.1.3$   $283.2$ GNOME 293.2.1 293.2.2 293.2.3 Nautilus  $3033$   $31331$   $31332$   $33333$   $33334$  $343.35$   $353.36$   $353.37$   $363.38$ 863.4 Fedora 8 373.4.1 373.4.2 383.4.3  $383.4.4$   $393.4.5$   $403.46$   $41$   $42$   $43$ 43 4 Linux 444.1 444.1.1 Linux 444.1.2  $464.1.3$   $484.2$   $1.3$   $484.2$   $1.494.2.1$  man 494.2.2 help 514.2.3 whereis 514.3 Shell 524.3.1 Shell 524.3.2 Shell 534.3.3 bash 534.4 Shell 554.4.1 554.4.2  $554.4.3$   $564.4.4$   $584.5$  vi  $624.51$  vi  $624.5.2$  vi  $624.5.3$   $634.5.4$ 64 65 66 66 5 675.1 Linux 675.1.1 Linux 675.1.2 Linux 685.2 Linux 705.3 725.3.1 pwd  $725.32$  cd:  $735.33$  ls: 735.3.4 touch:discovery.com/settle/settle/settle/settle/255.3.5 mkdir:  $755.36$  rmdir: 765.3.7 cp: 775.38 mv: 775.3.9 rm:  $785.310$  wc: 795.4.2 (79 81 82 82 6 Linux 836.1  $836.1.1$  cat:  $836.1.2$  more:  $846.1.3$  less:  $856.1.4$  head:  $866.1.5$  tail:  $876.1.6$ sort: the state of the S76.1.7 uniq: the state of the S86.1.8 cut:  $\frac{886.1.8}{\sqrt{136}}$  cut: 886.1.9 comm: 896.1.10 diff  $\alpha$  906.2  $\alpha$  906.2.1 grep:  $906.22$  find:  $926.23$  locate:  $936.24$  whereis:  $936.25$  file: 946.2.6 whatis: 256.2.7 which: 956.2.7 which: 956.3 956.3.1 uname:  $956.32$  hostname: 966.3.3 dmesg: 266.34 cal: 976.3.5 date: 976.3.3 date:  $996.4$   $1006.4.1$  echo:  $1006.4.2$  mesg:  $1006.43$  wall:  $1016.44$  write: 1016.5 1016.5.1 clear: 1026.5.2 sync: 1026.5.3 uptime: 2009.5.4 last: 2026.5.4 last: 2026.5.4 last: 2026.5.4 last: 2026 1026.6 Linux DOS 103 104 104 105 7 Shell 1067.1 Shell 1067.1.1 1067.1.2 Shell 1067.1.3 显示欢迎界面的Shell程序 1077.2 Shell变量 1087.2.1 Shell定义的环境变量 1087.2.2

#### <<Linux >>

1097.2.3 1097.2.4 1107.2.5 1107.2.3 1107.3.1 1117.3.2 1117.3.3 1127.3.4 1127.4 Shell 1137.4.1 Shell 1137.4.2 Shell 1147.5 Shell 1147.5.1 1147.5.2 117 120 121 练习 121第8章 用户和组群账户管理 1228.1 用户账户管理 1228.1.1 Linux用户账户概述 1228.1.2 Linux 1238.1.3 1248.1.4 1278.2 1328.2.1 Linux 1328.2.2  $1348.2.3$   $1358.3$   $1368.3.1$  /etc/skel 1368.3.2 /etc/login.defs 1378.3.3 /etc/default/useradd 1388.4  $1388.4.1$   $1388.4.2$   $1448.5$   $146$   $148$ 148 149 9 1509.1 Linux 1509.1.1 1509.1.2 fdisk 1519.2 Linux 1569.2.1 Linux 1569.2.2 Linux 1569.2.3 Fedora 8 1589.3  $1599.31$   $1609.32$   $1609.4$   $1629.41$  $1629.42$  1649.4.3  $1659.5$ 1669.5.1 /etc/fstab 1669.5.2 /etc/fstab 1669.6 1689.6.1 **1689.6.2** 1709.7 1709.7 1709.7.1 1719.7.2 限设置 1729.7.3 更改文件和目录的所有权 176小结 178习题 179上机练习 179第10章 Linux日 18010.1 RPM 18010.1.1 RPM 18010.1.2 RPM 的使用 18110.2 tar包管理 18510.2.1 tar包简介 18510.2.2 tar包使用和管理 18610.2.3 tar包的特 18710.3 18910.3.1 18910.3.2 18910.3.3 19410.3.4 19510.3.5 19610.3.5 19610.3.6 19810.4 19810.4.1 cron 19810.4.2 at 20310.5 Linux  $20510.51$  Linux  $20510.52$  init  $20710.6$  GRUB 21010.6.1 drub 2101062 GRUB 21210.7 21310.7.1 21310.7.2 21410.7.3 21410.7.3 215 216 217 217 11 Linux 21811.1 Linux 21811.1 Linux /etc/sysconfig/network-scripts/ifcfg-eth0 21811.1.2 /etc/resolv.conf 21911.1.3 /etc/host.conf 21911.1.4 /etc/sysconfig/network 21911.1.5 /etc/hosts 22011.1.6 /etc/services 22011.2 Linux 22111.2.1 traceroute 22111.2.2 ifconfig 22211.2.3 ping 22411.2.4 netstat 22511.2.5 arp 22611.2.6 tcpdump 22611.3 图形界面配置网络 22711.4 管理网络服务 22911.4.1 服务配置工具 22911.4.2 ntsysv命令 23011.4.3 chkconfig和service命令 23011.5 实 Linux 23311.5.1 Linux 23311.5.2 Linux 236 238 238 238 12 Linux 23912.1 OpenSSH 23912.1.1 OpenSSH 23912.1.2 OpenSSH 23912.1.3 Linux 24012.1.4 Windows 24212.2 VNC 24312.2.1 VNC 24412.2.2 VNC 24412.3 NFS 24712.3.1 NFS 24712.3.2 NFS 24712.3.3 NFS 24912.3.4 NFS 25012.4 Web 25112.4.1 Apache 25112.4.2 Apache 252 261 262 262

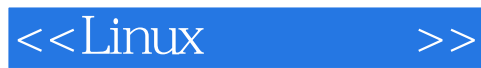

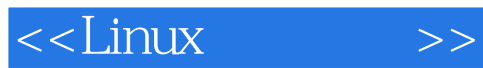

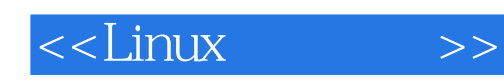

本站所提供下载的PDF图书仅提供预览和简介,请支持正版图书。

更多资源请访问:http://www.tushu007.com